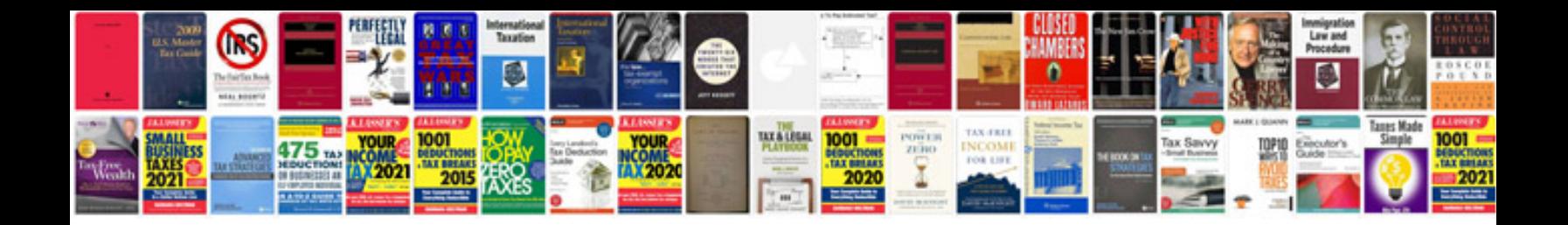

**Autocad manuals**

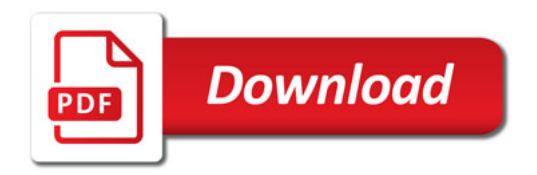

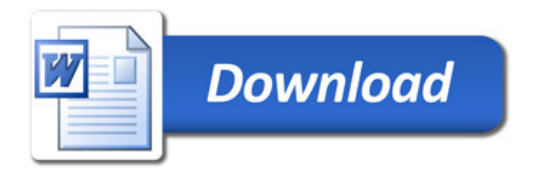